# Herramientas de Visualización

La visualización de datos es la representación gráfica de información y datos. Al utilizar elementos visuales como cuadros, gráficos y mapas, las herramientas de visualización de datos proporcionan una manera accesible de ver y comprender tendencias, valores atípicos y patrones en los datos.

En el mundo del big data, las herramientas y tecnologías de visualización de datos son esenciales para analizar grandes cantidades de información y tomar decisiones basadas en los datos.

# Las ventajas y beneficios de una buena visualización de datos

Nuestros ojos son *atraídos por los colores y patrones*. Podemos identificar rápidamente el rojo del azul o el cuadrado del círculo. Nuestra cultura es visual, lo que incluye todo tipo de cosas, desde arte y publicidad hasta televisión y películas.

La visualización de datos es otra forma de arte visual que capta nuestro interés y mantiene nuestros ojos en el mensaje. Cuando vemos un gráfico, vemos rápidamente las tendencias y los valores atípicos. Si podemos ver algo, lo interiorizamos rápidamente. Es contar historias con un propósito. Si alguna vez haz visto una gigantesca hoja de cálculo de datos y no te fue posible ver una tendencia, sabes cuán eficaz puede ser una visualización.

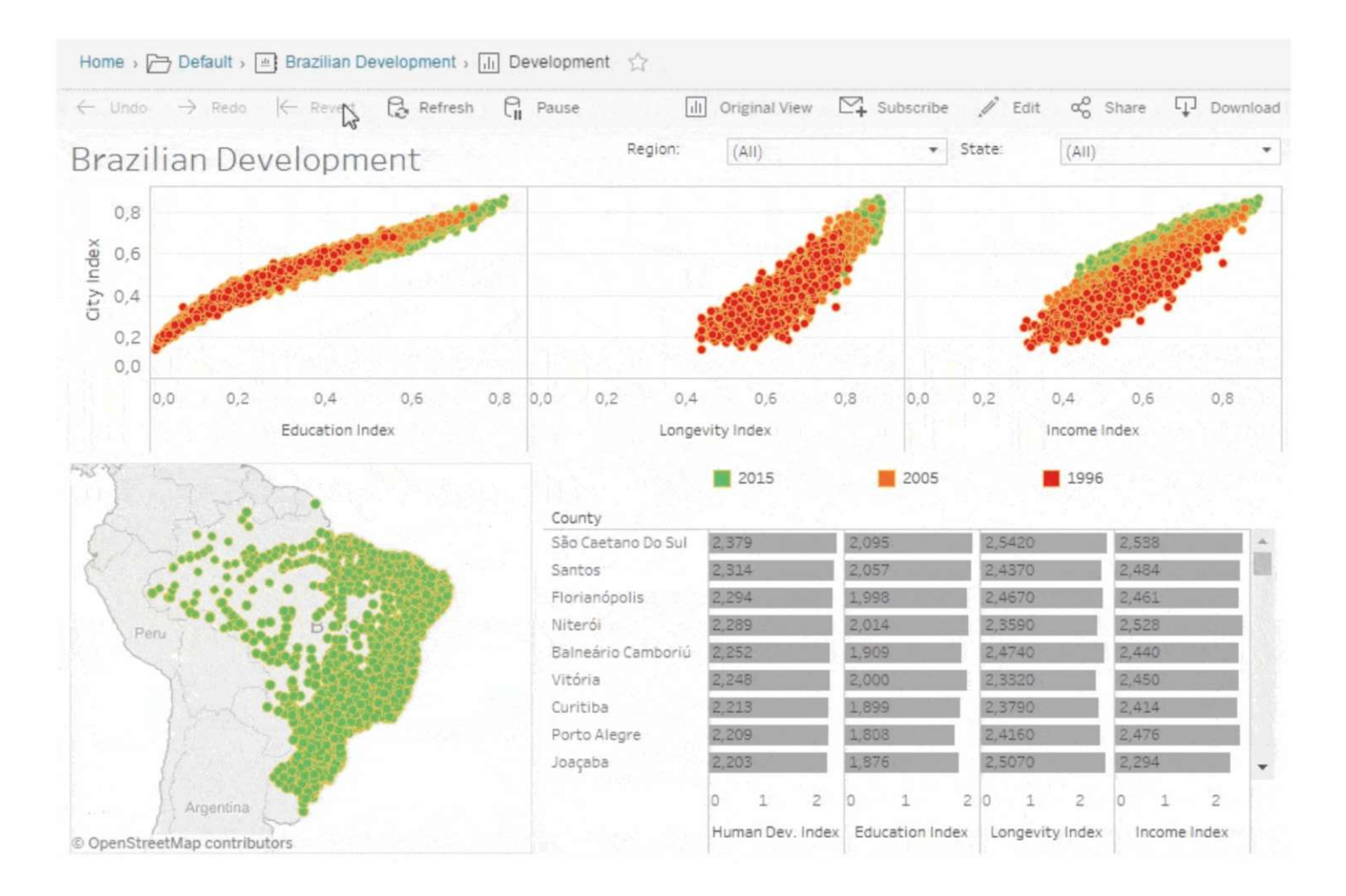

### El big data está aquí y necesitamos conocer lo que dice

A medida que la *era del big data* entra en pleno apogeo, la visualización es una herramienta cada vez más importante para darle sentido a las billones de filas de datos que se generan cada día. La visualización de datos ayuda a contar historias seleccionando los datos en una forma más fácil de entender, destacando las tendencias y los valores atípicos. Una buena visualización cuenta una historia, eliminando el ruido de los datos y resaltando la información útil.

Sin embargo, no es tan simple como adornar un gráfico para que se vea mejor o pegar la parte "informativa" de una infografía. La visualización eficaz de datos es un delicado equilibrio entre forma y función. La gráfica más simple podría ser demasiado aburrida para captar la atención del público o lograr que diga algo importante; la visualización más sorprendente podría fallar por completo a la hora de transmitir el mensaje correcto o podría decir mucho. Los datos y los elementos visuales deben trabajar juntos, y hay algo de arte en combinar un gran análisis con una gran narración.

Tipos generales comunes de visualización de datos:

Cuadros Tablas Gráficos Mapas Infografía Dashboards

#### Ejemplos más específicos de métodos para visualizar datos:

\* Gráfico de área \* Gráfico de barras \* Diagramas de caja y bigotes \*Nube de burbujas \* Gráfico de bala \* Cartograma \* Vista circular \* Mapa de distribución de puntos \* Gráfico de Gantt \* Mapa de calor \* Tabla de resaltado \* Histograma \* Matriz \* Red \* Área polar \* Árbol radial \*Diagrama de dispersión (2D o 3D) \* Gráfico de flujo \* Tablas de texto \*Escala de tiempo \* Diagrama de árbol \* Gráfico circular apilado \* Nube de palabras

¡Y cualquier combinación que aparezca en un dashboard!

En este curso usaremos como herramientas de visualización de datos:

# Gnuplot y Grace

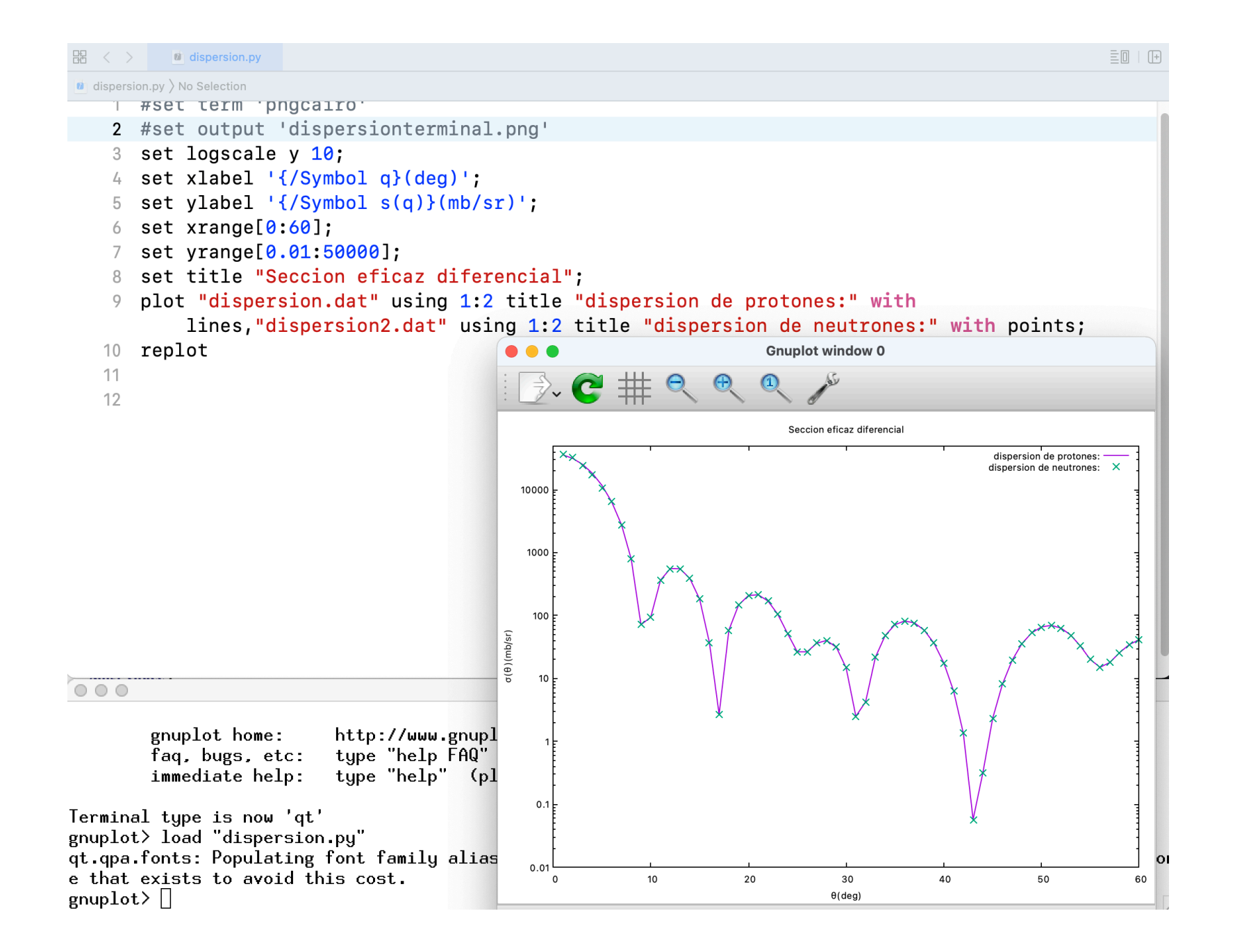

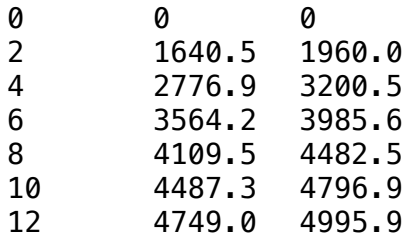

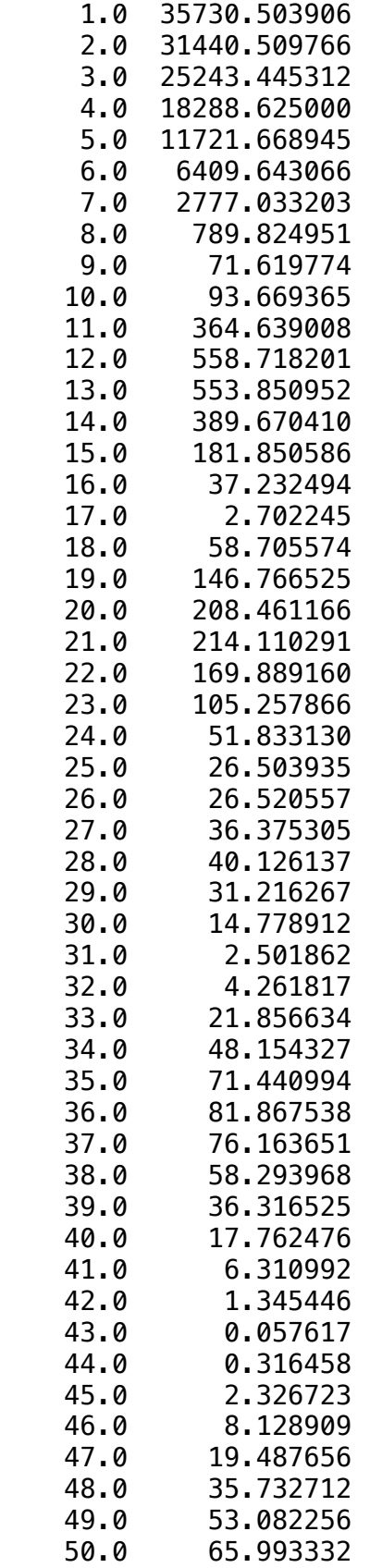

```
#!/usr/bin/env python3
import numpy as np
import matplotlib.pyplot as plt
data = np.loadtxt('paracaidista.dat')
for column in data.T:
   plt.plot(data[:,0],data[:,1])
   plt.plot(data[:,0],data[:,2])
plt.title('Problema del paracaidista', fontsize = 20) 
plt.xlabel('t (s)', fontsize = 12) 
plt.ylabel('v (cm/s)', fontsize = 12)
plt.xlim([0,12])
plt.ylim([0,5000])
plt.legend() 
plt.savefig('paracaidista.png')
plt.show()
```